# *Introduction to Parallel Programming with MPI*

**Lecture #6***: Solution of 2D Laplace Equation* 

*Andrea Mignone1* 

1Dipartimento di Fisica- Turin University, Torino (TO), Italy

### Laplace Equation

§ We now wish to solve the Laplace equation on a 2D Cartesian domain **Ω**:

$$
\nabla^2 \varphi = \frac{\partial^2 \varphi}{\partial x^2} + \frac{\partial^2 \varphi}{\partial y^2} = 0 \quad \text{with} \quad \varphi|_{\partial \Omega} = f(x, y)
$$

where *f(x,y)* is a prescribed function on the boundary of **Ω.** 

■ The Laplace equation is found in many area of physics, such as fluid dynamics and electrostatic.

■ The Laplace equation is an elliptic partial differential equation and its solution depends solely on the boundary values.

# Elliptic PDE: Discretization

**•** We define a 2D lattice of  $N_x$  points in the x-direction and  $N_y$  points in the ydirection:

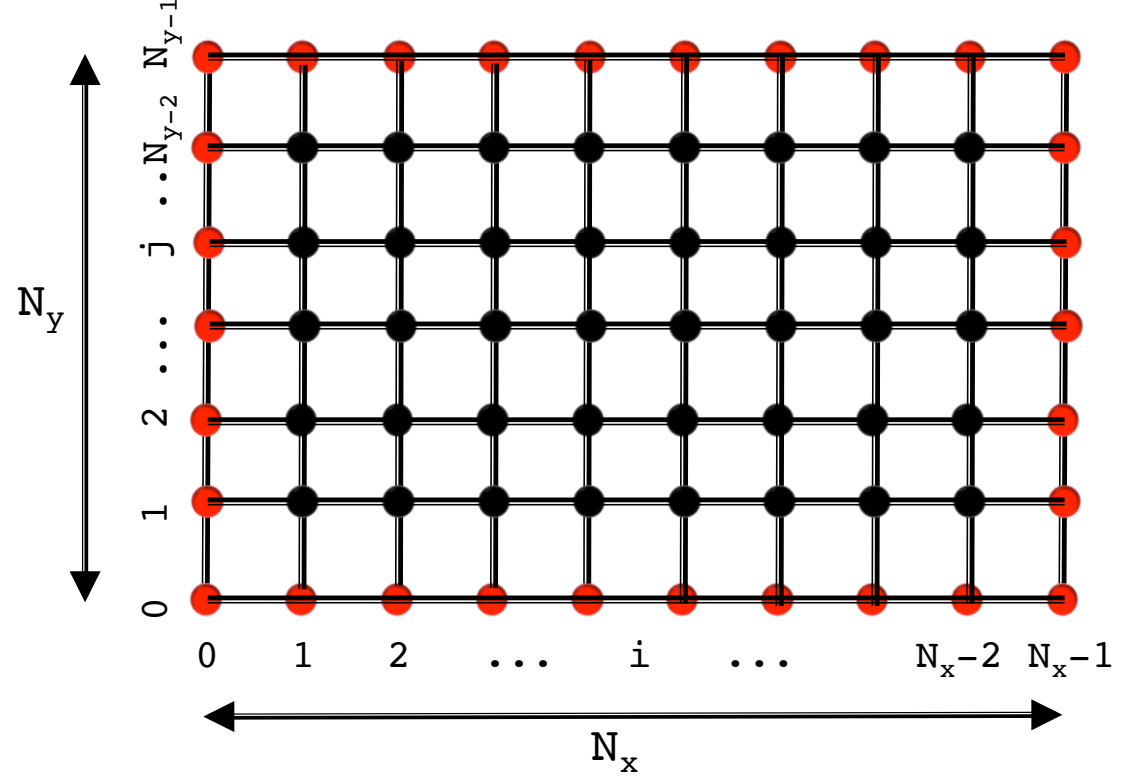

- § Uniform and equal spacing in both direction is assumed: *h=*Δ*x=*Δ*y*.
- *Red* points should be specified as boundary conditions while *black* points are the solution values (unknowns).

### Elliptic PDE: Discretization

To begin with, we discretize the Laplacian operator using 2<sup>nd</sup>-order approximations to the second derivatives:

$$
\frac{\varphi_{i+1,j} - 2\varphi_{i,j} + \varphi_{i-1,j}}{\Delta x^2} + \frac{\varphi_{i,j+1} - 2\varphi_{i,j} + \varphi_{i,j-1}}{\Delta y^2} = 0
$$

- § *Interior points*:
	- $i=1...N<sub>x</sub>-2$ ,  $j=1...N<sub>y</sub>-2$ . This is where the solution must be found.

#### § *Boundary points*:

 $\underline{Bottom:}$   $i=0...N_x-1$   $j=0$  $\overline{Top:}$   $i=0...N_x-1$   $j=N_y-1$  $Let t: i = 0 \qquad \qquad j = 0 \ldots N_v - 1$  $Right:$   $i=N_x-1$   $j=0...N_y-1$ 

#### Jacobi's Iterative Method

§ Suppose we have found a solution of the discretized equation, then at each grid point:

$$
\varphi_{i,j} = \frac{1}{4} \left( \varphi_{i+1,j} + \varphi_{i-1,j} + \varphi_{i,j+1} + \varphi_{i,j-1} \right)
$$

- This is only formal since the r.h.s. is not known. To find the solution, the equations must be solved simultaneously  $\rightarrow$  solving Poisson's equation is essentially a problem in linear algebra.
- **•** Jacobi's iterative method starts with a guess  $\phi^{(0)}$  for the solution at the interior lattice points. Plugging this guess into the r.h.s. yields  $\phi^{(1)}$  at all lattice points. Iterating:

$$
\varphi_{i,j}^{(k+1)} = \frac{1}{4} \left( \varphi_{i+1,j}^{(k)} + \varphi_{i-1,j}^{(k)} + \varphi_{i,j+1}^{(k)} + \varphi_{i,j-1}^{(k)} \right)
$$

**The computation of**  $\phi^{(k+1)}$  **requires neighbor elements at the previous stage:** cannot overwrite  $\phi^{(k)}$  with  $\phi^{(k+1)}$  since that value will be needed by the rest of the computation. Jacobi's method requires *two* arrays of size **n**x**n**.

## Boundary conditions & Convergence Checking

■ For simplicity we will only use Dirichlet boundary conditions which require the value of the solution to be known on the four boundary sides:

$$
\varphi(x_{\text{beg}}, y) = g_0(y) \rightarrow \varphi_{i_{\text{beg}}, j}^{(k+1)} = g_0(y) \quad (\text{left})
$$
\n
$$
\varphi(x_{\text{end}}, y) = g_1(y) \rightarrow \varphi_{i_{\text{end}}, j}^{(k+1)} = g_1(y) \quad (\text{right})
$$
\n
$$
\varphi(x, y_{\text{beg}}) = f_0(x) \rightarrow \varphi_{i, j_{\text{beg}}}^{(k+1)} = f_0(x_i) \quad (\text{bottom})
$$
\n
$$
\varphi(x, y_{\text{end}}) = f_1(x) \rightarrow \varphi_{i, j_{\text{end}}}^{(k+1)} = f_1(x_i) \quad (\text{top})
$$

§ Convergence is reached when the relative difference between two successsive iterations falls below some prescribed tolerance

$$
\epsilon = \sum_{ij} \left| \varphi_{ij}^{(k+1)} - \varphi_{ij}^{(k)} \right| \Delta x \Delta y
$$

where summation should be extended to *interior points only*.

### Algorithm Implementation: serial code

- Here's a sketch on how your code should be correctly written:
	- define grid arrays x[i] and y[j];
	- allocate memory for 2D solution array;
	- *initialize solution array (e.g.*  $\varphi^{\theta}[i][j] = \theta$ *) in the interior points;*
	- *Start iterating (unitil res < tol)* 
		- *Assign boundary conditions*
		- Update 2D solution;
		- *Compute residual*;
	- *Write* solution to disk;

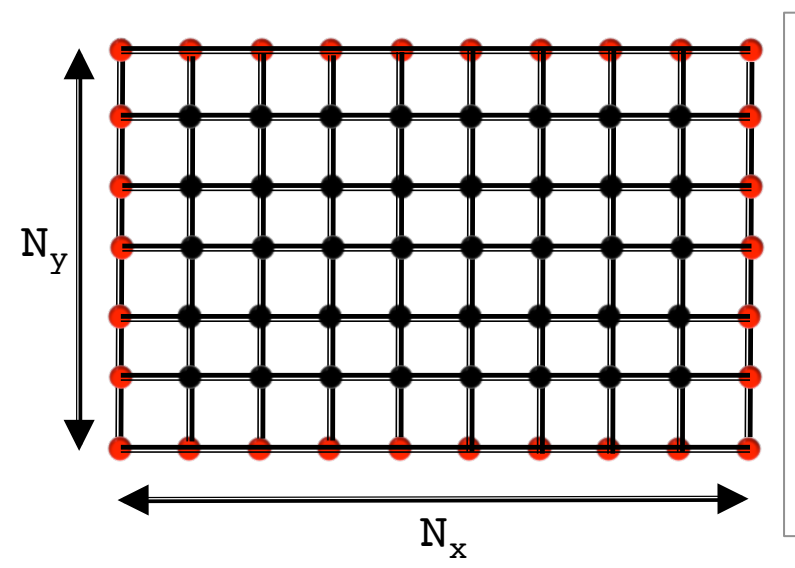

*Note:* interior points are in black, and looping over them can be done using the indices

```
ibeg = NGHOST;iend = ibeg + nx - 1;
```
and similarly for jbeg, jend. Boundary points are in red and corresponds to

- *φ[0][j], φ[NX-1][j] at left, right bound.;*   $\varphi$ [\*][0],  $\varphi$ [\*][NY-1] at bottom, top bound.;

#### Problem Details

§ Find the steady-state temperature distribution of a rectangular plate  $0 \le x \le 1$ ,  $0 \le y \le 1$ , subject to the following Dirichlet boundary conditions:

■ Use 128 x 128 grid nodes and compute the residual through

$$
\epsilon = \sum_{ij} \left| \varphi_{ij}^{(k+1)} - \varphi_{ij}^{(k)} \right| \Delta x \Delta y
$$

- Quit iteration loop when  $\varepsilon < 10^{-5}$ .
- The solution is shown in the right panel and convergence should be achieved in ≈ 7316 iterations.
- If you're using Gnuplot, the script laplace2D.gp can be used to produce this figure.

$$
\varphi(0, y) = 1 - y
$$
  
\n
$$
\varphi(1, y) = y^2
$$
  
\n
$$
\varphi(x, 0) = 1 - x
$$
  
\n
$$
\varphi(x, 1) = x
$$

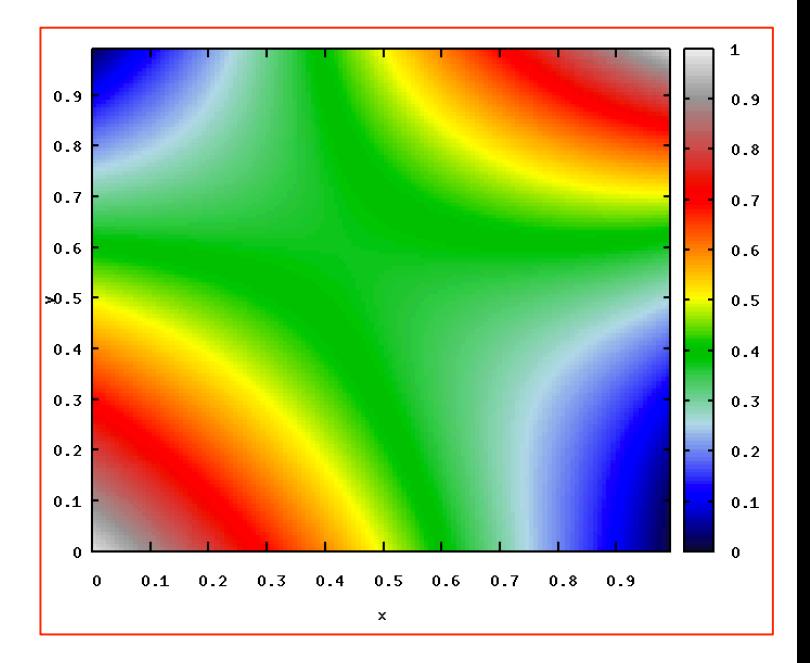

Parallel Implementation

### Parallel Domain Decomposition

■ In parallel, the computational domain is divided into (equally sized) sub-domains using a Cartesian decomposition with MPI\_Cart\_create().

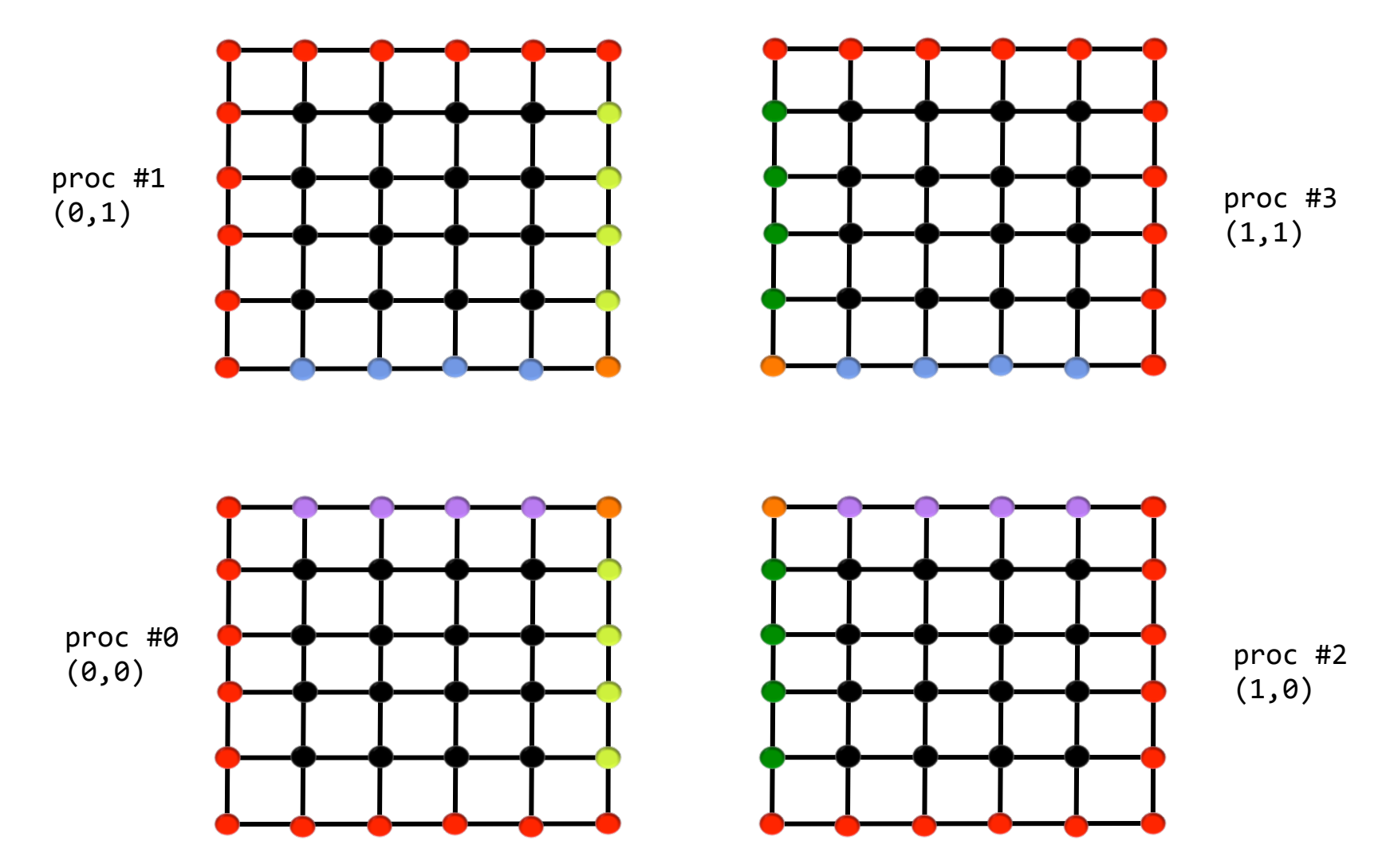

#### Parallel Domain Decomposition

- Domain decomposition should be done through the MPI Cart create() function.
- $\blacksquare$  For efficiency purpose, it is best to define a simple C structure holding all the relevant information:

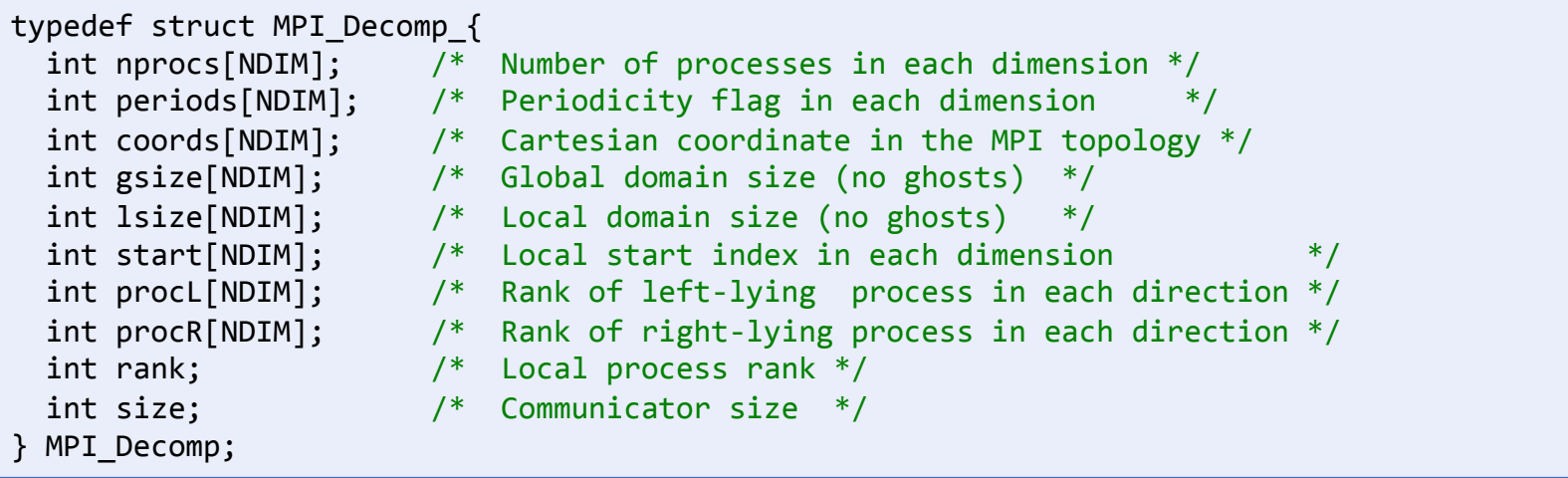

■ This structure can be passed through functions, e.g.

```
int main()
{	
  MPI Decomp mpi decomp;
		...	
  DomainDecomposition (&mpi_decomp);
		...	
  BoundaryConditions (&mpi decomp);
		...	
}
```
#### Parallel Domain Decomposition

The DomainDecomposition() function should fill the structure:

```
void DomainDecomposition(MPI Decomp *mpi decomp)
\{// 1. Get rank & size
 // 2. Determine the number of processes in each dimension
 // (use maximally squared decomp), disable periodicity
 // 3. Use MPI Cart create() and MPI Cart get() to obtain
 // the Cartesian coordinates for the current process.
 		//	4.	Fill structure members.
```
// 5. Determine the ranks procL[] and procR[] of the neigbour processes // in each direction. Use MPI PROC NULL for physical boundaries.

// 6. Print relevant information (optional but useful).

}

## Boundary Conditions in Parallel

Red points = physical boundary conditions. Inter-processor b.c. are marked with a box. The values here must be exchanged with neighbor processes.

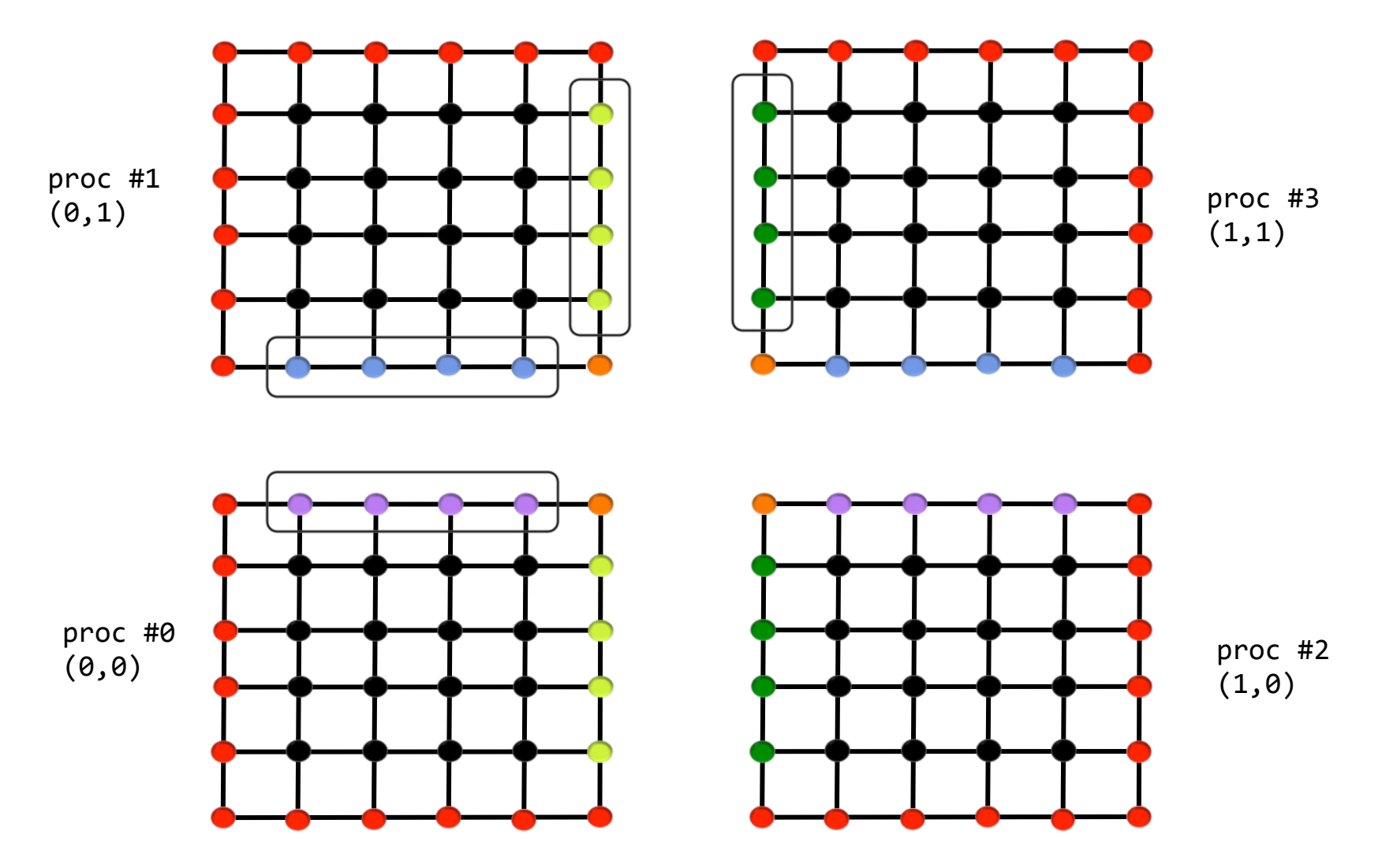

#### Boundary Conditions in Parallel

■ Inter-processor b.c. must be exchanged using MPI\_Send/Recv() functions (we focus on proc #1 only).

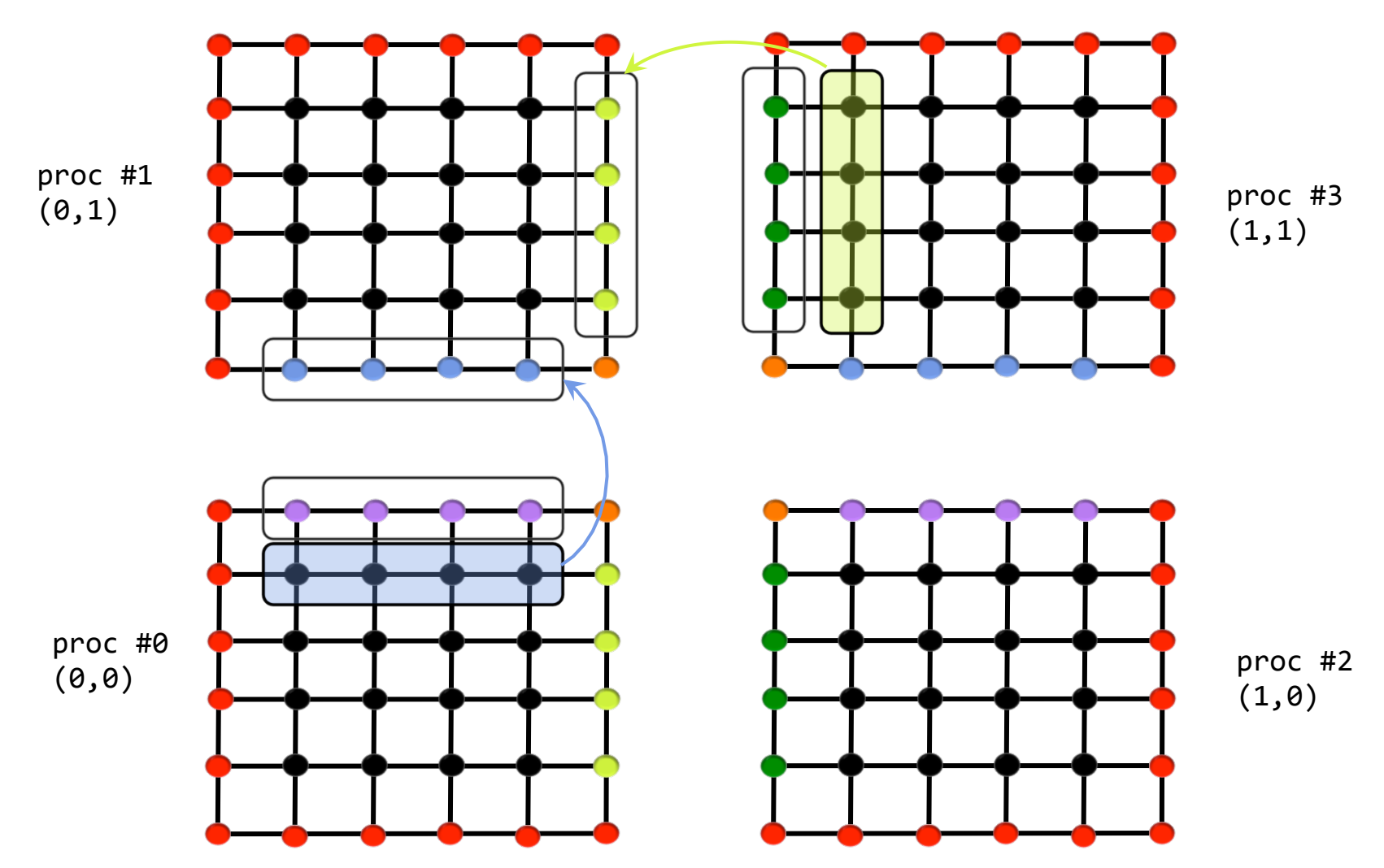

#### Boundary Conditions in Parallel

■ Inter-processor b.c. must be exchanged using MPI\_Send/Recv() functions.

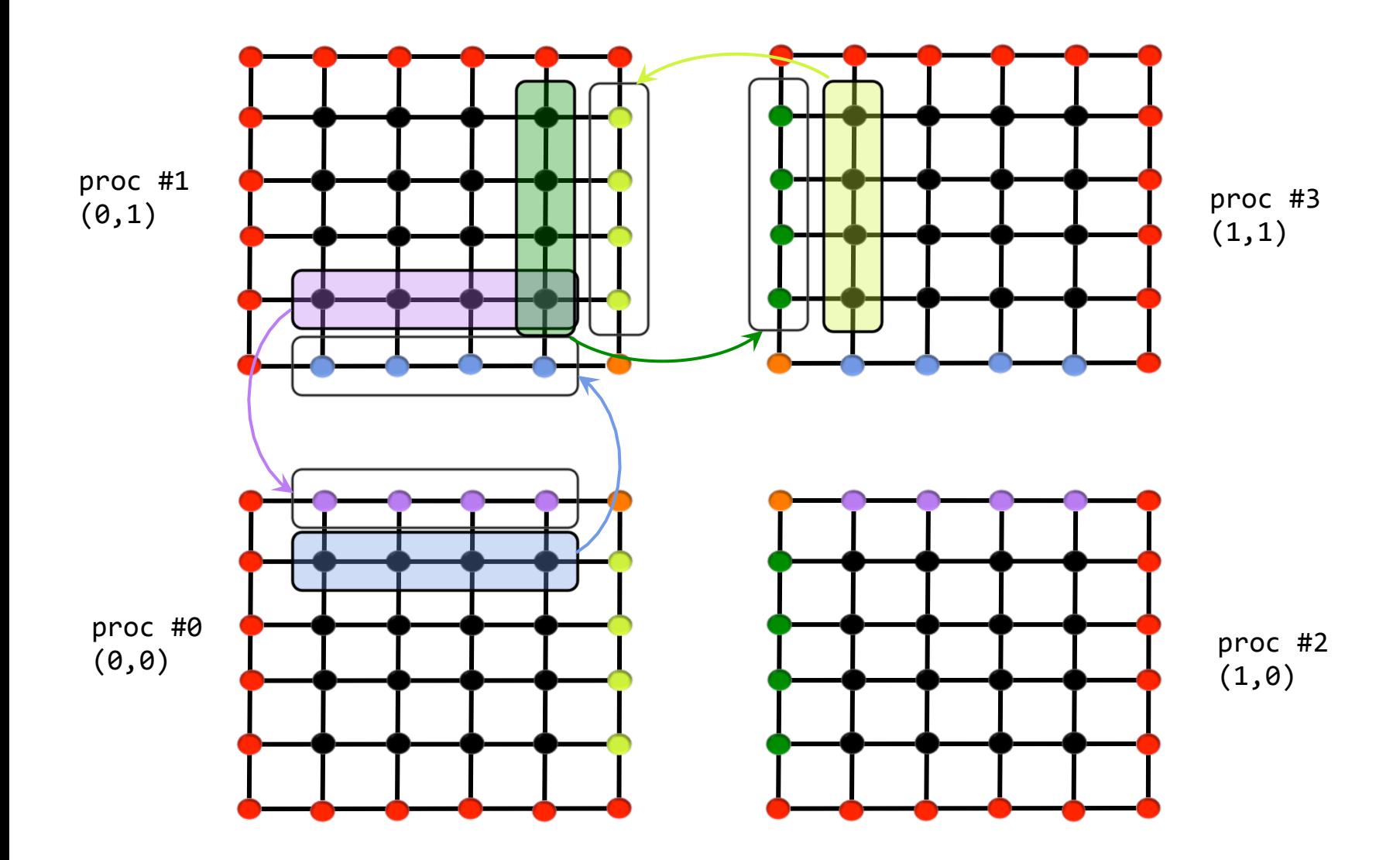

#### Parallel Algorithm:

We can now modify the serial algorithm in the following way:

```
- [Parallel:	define	a	DomainDecomposition()	function	that	does	the	domain	to	
obtain	a	Cartesian	decomposition]	
define grid arrays x[i] and y[j];
[Parallel: each process owns the global grid (xg[] and yg[]), but local grid
should also be defined \rightarrow use mpi decomp->start[] for providing offsets]
allocate memory for 2D solution array;
			[Parallel:	memory	allocation	for	2D	array	should	be	done	on	local	domain		
with the addition of guard cells]
initialize solution array (e.g. \varphi^{\theta}[i][j] = \theta) in the interior points;
Start iterating (unitil res < tol)
     Assign boundary conditions through BoundaryConditions()
     			[Parallel:	distinguish	between	physical	and	inter-proc b.c.]	
  - Update 2D solution;
  - Compute residual:
     			[Parallel:	apply	reduce	operation]	
Write solution to disk;
```
# Writing Files: defining the local array type

Local arrays are surrounded by a "halo" of ghost zones, but only interior points must be written. Need to create a subarray datatype to describe the noncontiguous layout in memory (φ[][] shorn of ghost points) with MPI Type create subarray(): void WriteSolution(..., MPI Decomp \*md)  $\{$ ... // 1. Define the local datatype MPI\_Datatype type\_local;  $gsize[0] = md - ylsize[0] + 2*NGHOST; // Local array size including$  $gsize[1] = md->lsize[1] + 2*NGHOST; // ghost points$  $lsize[0] = md{-}slsize[0];$  // Size of subarray is  $lsize[1] = md{-}llsize[1];$  //  $local domain size$  $start[0] = NGHOST;$  $start[1] = NGHOST;$ MPI Type create subarray (NDIM, gsize, lsize, start, MPI\_ORDER\_FORTRAN, MPI\_DOUBLE, &type\_local); MPI Type commit (&type local); ... } Interior Points (type\_local) ghost zones ("halo") 

We will use this as arguments to MPI File write().

# Writing Files: defining the file view

The file view must be set by creating a second subarray datatype, defining the process' view on the file:

```
void WriteSolution(..., MPI Decomp *md)
{	
...	
 // 2. Define the domain datatype
 MPI Datatype type domain;
 gsize[0] = NX GLOB; // Global size (entire file)
 gsize[1] = NY GLOB;lsize[0] = md{-}llsize[0]; // Local size (amount of data accessible by proc)
 lsize[1] = md->lsize[1];start[0] = 1size[0]*md->coords[0]; // Starting indices (in grid points)
 start[1] = 1size[1]*md->coords[1]; // for local processor
 MPI_Type_create_subarray (NDIM, gsize, lsize, start,
                           MPI ORDER FORTRAN, MPI DOUBLE, &type domain);
 MPI Type commit (&type domain);
}
```
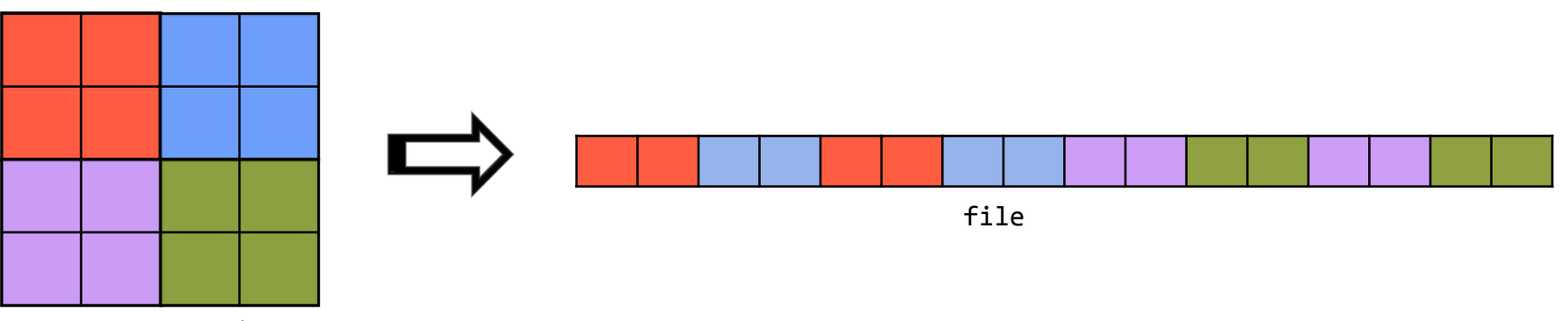

Global domain 

## Writing Files: putting all together

■ Now we can put all together and open file file for writing:

```
void WriteSolution(..., MPI Decomp *md)
{	
...	
 // 3. Open file for writing
  MPI File delete(fname, MPI INFO NULL);
  MPI File open(MPI COMM CART, fname, amode, MPI INFO NULL, &fh);
  MPI_File_set_view(fh, 0, MPI_DOUBLE, type_domain, "native", MPI_INFO_NULL);
  MPI_File_write_all(fh, phi[0], 1, type_local, MPI_STATUS_IGNORE);
  MPI File close(&fh);
...	
}
```
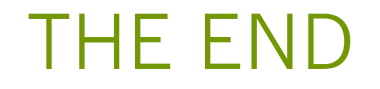